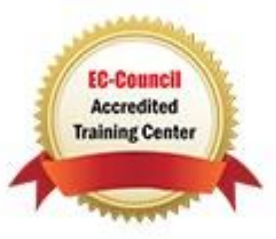

# **EC-Council Advanced Penetration Testing: LPT (Master)**

# **Course Details**

# Course Outline

- **1. Introduction to Vulnerability Assessment and Penetration Testing**
	- Review of vulnerability assessment
	- Types of vulnerability scanners
	- Challenges faced by vulnerability scanners
	- Creating a Security Testing Plan
	- Explaining the Hacking Methodology
	- Concepts of Evasion

### **2. Information Gathering Methodology**

- Information Gathering with NSLOOKUP and Dig
- DNS Enumeration with dnsenum and dnsrecon
- Enumeration with fierce
- Creating a Security Testing Plan
- Registrars and Whois
- Google Hacking Database
- Enumeration with Metagoofil
- Cloud Scanning with Shodan

#### **3. Scanning and Enumeration**

- Scanning with Nmap
- Scanning with the Tool Dmitry
- Scanning with the Tool Netdiscover
- Scanning with the Tool sslscan
- Scanning and Scripting with the Tool hping3
- Scanning the Internet
- Using Metasploit Databases and Workspaces
- Enumeration of Targets
- Mastering the Nmap Scripting Engine

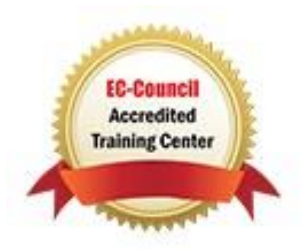

#### **4. Identify Vulnerabilities**

- Vulnerability Sites
- Vulnerability Analysis with OpenVAS
- Web Application Vulnerability Scanners
- Customizing and Optimizing Scan Policies
- Web Vulnerability Scanning within Metasploit
- Analysis of Vulnerability Findings
- Custom Script Design

### **5. Exploitation**

- Exploit Sites
- Manual Exploitation
- Exploitation with Metasploit
- Searching for Exploits
- Remote Exploitations with SMB, RDP and SSH
- Web Application Exploitation
- Customization of Shells
- Staged and Stageless Payloads
- Custom Exploits

#### **6. Post Exploitation**

- Disabling protections
- Local Assessment
- Harvesting Information
- Scripts for pilfering
- Leveraging backdoors
- Mangling log files
- Escalation of privileges
- Data search and extraction techniques
- Achieving an advanced shell
- File transfers

# **7. Advanced Tips and Techniques**

- Scanning with Nmap against Defenses
- Session routing

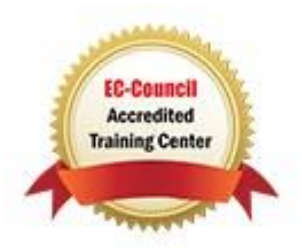

- Performing pivoting
- Executing a double pivot
- Custom payloads for network traversal
- Using proxies
- Leveraging web shells
- Custom web shells to avoid detection

## **8. Preparing a Report**

- Importance of a report
- Avoiding the common mistakes
- Compiling data in Magic Tree
- Designing the report structure
- Essential report components